# Extreme Computing First Assignment

Due **16:00 on 20 October**. All questions should go on Piazza

#### <https://piazza.com/ed.ac.uk/fall2017/infr11088>

in the "hw1" folder. If your question reveals an answer, ask privately.

The assignment is worth 25 marks in total. **Correct output is not enough.** Most of the marks are allocated to efficiency and proper use of tools. That includes, but is not limited to, running your solution in a scalable way. In all problems, you must use HDFS and Hadoop.

You should use the teaching Hadoop Cluster<sup>[1](#page-0-0)</sup> and any programming language that runs on the cluster. If you are logging in from outside Informatics, first

ssh s12345678@student.ssh.inf.ed.ac.uk

or use the Informatics VPN:

#### <http://computing.help.inf.ed.ac.uk/openvpn>

Once inside Informatics, connect to a random machine in the cluster:

$$
ssh \, \, \text{scutter}\$(\text{seq -w 1 12} \mid \text{shuf -n 1})
$$

As a hint, all of the solutions take less than an hour and less than 30 total workers (mappers + reducers). You should kill any jobs that take longer:

#### mapred job -kill \$jobid

We may use a bot to kill non-conforming jobs.

This assignment is divided into two parts and eight tasks. The first part deals with taking messy Web data, cleaning it up and performing simple queries over it. The second part deals with how a relational join operation should be done by using MAPREDUCE. In all parts, it is ok to use the output of a previous task as input to subsequent tasks.

For each part there are different data sets (on HDFS). There are two versions of each input file that should be used in your program, a small one and a larger one. The **small** version file is for developing and testing your code; when you are happy that it works, you should use the **large** version.

Reference outputs for small data can be found in /data/assignments/samples/.

For purposes of correctness marks, we will normalise your output by concatenating files, stripping leading and trailing whitespace, and sorting. That means you can have a different partitioner, different sorting comparison function, and different number of reducers while getting correctness marks. However, if a question insists on a single file then you should run one or more MapReduce jobs, the last of which produces a single file. We will also expect your code to behave correctly on other inputs. Nothing in this paragraph limits our ability to deduct efficiency marks.

The files (on HDFS) that you will need for each part follows:

<span id="page-0-0"></span><sup>&</sup>lt;sup>1</sup>You can run your own, but we won't support it and you need to copy output back to the teaching one.

#### **Part 1**

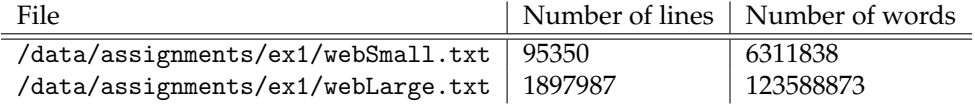

#### **Part2**

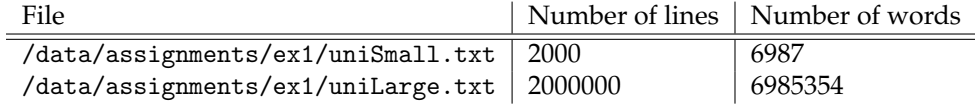

**All your actual results should be produced using the larger files and for all tasks you should use Hadoop MAPREDUCE and HDFS.**

## **1 Tasks**

## **1.1 Processing Web data**

## $\textbf{Task 1} \qquad \qquad \textbf{Task 2}$

Take file webLarge.txt, and produce a version which is all *lower-case*. For example, the sentence John loves Mary. would become john loves mary. Call this the *lower-case* version. **(2 marks**)

## **Task 2**  $\triangleleft$  Task

Using MAPREDUCE write a program that will filter the *lower-case* version (from task 1) such that only lines that appear **exactly** once will be in the output. Call this the *unique-only* version. Your approach should be exact (do not use approximate techniques). The output will be used for some of the following tasks. For example, for the file:

bob had a little lamb and a small cat alice had one tiger bob had a little lamb and a small cat mary had some small dogs and a rabbit mary had some small dogs and a rabbit bob had a little lamb and a small cat

the output should be:

alice had one tiger

because alice had one tiger is the only line that appeared exactly once in the input. **(3 marks**)

## **Task 3**  $\triangleleft$  **Task**

In the *unique-only* version, compute the maximum length of a line in bytes and the maximum length of a line in tokens. We define a token the same way Python's split() function does: anything separated by runs of whitespace (space ' ', tab '\t', carriage return '\r', new line '\n', or form feed '\f'). The length of a line does not include the newline character.

Your output should be a **single file** on HDFS. For example, the following file example.txt:

bob had a little lamb and a small cat and a tiny fish alice had one kangaroo, three small dogs, and a rabbit mary had an inanimate kazoo

should have the following result (54 bytes in the middle line and 13 tokens in the first line): 54 13

## $\textbf{Task 4}$   $\textcolor{red}{\triangleleft}$  Task

On the *unique-only* version, find all four-token sequences and their counts. For example, the three sentences:

mary had a little lamb bob had a little lamb mary had a little tiger

Sequence | Count mary had a little  $\vert 2 \vert$ had a little lamb  $\vert 2 \vert$ bob had a little  $|1$ had a little tiger  $1$ 

have the following four-token sequences and counts:

Your output should have a space-separated four-token sequence, one tab, and a count on each line. **(2 marks**)

# **Task 5**  $\triangleleft$  **Task**

For this task, you must use the output that you obtained above in Task 4. What are the top twenty-five most frequent four-token sequences? Produce a single output file. Each line in the output should contain a count of a four-token sequence followed by a space followed by the actual four-token sequence. The output should be sorted in decreasing frequency order (i.e. the most frequent four-token sequence should be first).

## **Task 6**  $\triangleleft$  **Task**

Using the four-token sequence counts you found in task 4, find the entropy of tokens for each three-token context. For a given three-token context, the entropy of the next token is given as

$$
H(c) = -\sum_{w \in \text{followers}(c)} p(w \mid c) \cdot \log_2 (p(w \mid c)) \tag{1}
$$

where  $H(c)$  is the entropy of context *c*, followers(*c*) are the tokens which were seen to follow context *c* and  $p(w | c)$  is the probability that the token *w* follows context *c* and is defined as

$$
p(w \mid c) = \frac{\text{count}(c \ w)}{\sum_{w' \in \text{followers}(c)} \text{count}(c \ w')} \tag{2}
$$

For example, consider the following four-token sequences with their respective counts:

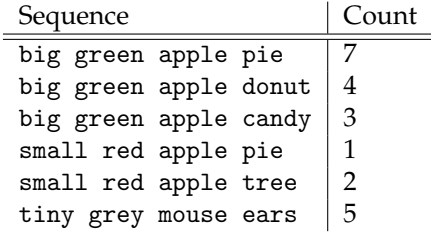

There are three contexts: *big green apple*, *small red apple* and *tiny grey mouse*. The context *big green apple* can be followed by *pie*, *donut* or *candy*. The context *small red apple* can be followed by *tree* or *pie* and the context *tiny grey mouse* can be only followed by *ears*. The probability of a token depends on the context. For example, the probability of *pie* in the context *big green apple* is:

$$
p(\text{pie} \mid \text{big green apple}) = \frac{7}{7+4+3} = \frac{1}{2}
$$
 (3)

**(4 marks**)

**(3 marks**)

whilst in the context of *small red apple* it is:

$$
p(pie \mid small \text{ red apple}) = \frac{1}{1+2} = \frac{1}{3}
$$
 (4)

The entropy of tokens for the context *big green apple* would be:

$$
H(big\ green\ apple) = -\left(\frac{1}{2}\right) \cdot \log_2\left(\frac{1}{2}\right) - \left(\frac{2}{7}\right) \cdot \log_2\left(\frac{2}{7}\right) - \left(\frac{3}{14}\right) \cdot \log_2\left(\frac{3}{14}\right) \tag{5}
$$

Finally, the output for the given example counts would be:

big green apple 1.4926 small red apple 0.9183 tiny grey mouse 0

In your output, you are not required to round your entropy values to a specific number of decimal digits. **(5 marks**)

#### **1.2 Relational Join using MAPREDUCE**

In this task you will perform a join operation in Hadoop. Let us assume that we have the relations **student(**studentId**,** name**)** and **marks(**studentId**,** courseId**,** mark**)** as shown below:

#### **students**

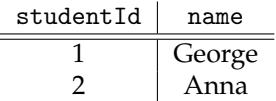

#### **marks**

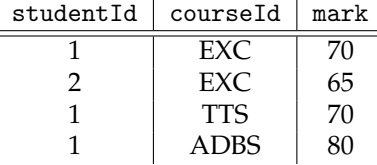

and need to join them on the studentId field. Traditionally, this is an easy task when we deal with relational databases and can be performed by using the relational **join operator**. However, the way this join operation is performed drastically changes, when we assume our input is into a **single file** that stores information from both relations.

Assume the format of such a single input file storing data from two relations is as follows:

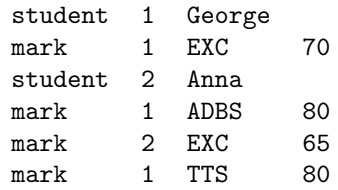

The first column is a **tag** that shows from which relation the data comes from. Depending on this tag, we can assign meaning to the other columns. When the tag used is mark, we know that the second column refers to the studentId, the third to the courseId and the fourth refers to the grade the student took in this specific course. On the other hand, if the tag is student, we know that there are only two other columns, one with the studentId and one with the student name.

# **Task**  $7$   $\triangleleft$  Task

Use the uniLarge.txt file perform a join operation on the studentId key and produce an output that will have the grades of each student as follows:

studentID --> (mark1, course1) (mark2, course2) (mark3, course3)...

For example, for the previous input file your algorithm should return:

1 --> (80, ADBS) (70, EXC) (80, TTS) 2 --> (65, EXC) **(3 marks**)

## $\textbf{Task 8}$   $\textcolor{red}{\bullet}$   $\textcolor{red}{\bullet}$   $\textcolor{red$

What is the studentID (or students in case of equality) with the lowest average when the number of lessons examined is greater than three? What is the average score for that student? **(3 marks**)

# **2 Submission**

To submit your work, please do the following:

- 1. Make sure that you store the output of your MAPREDUCE jobs in HDFS. Please store the output for the X<sup>th</sup> task in the folder: /user/sXXXXXX/assignment1/taskX (replace sXXXXXXX with your student number). This way we can easily check whether you got the right output. When marking, we will only be interested in the output for the **large** version inputs. Do not put the output for the small version inputs in the same folder as it can be mistaken for your output for the large version. **Do not delete these files from HDFS until you are told it is OK to do so.**
- 2. To submit your code, please prepare a directory for submission (it can have any name) that will contain one directory for each task and name the directory for the  $X<sup>th</sup>$  task taskX. Inside each task folder, please include:
	- One file with .sh extension. This should be the shell script that executes your MAPREDUCE  $job(s)$  for  $X<sup>th</sup>$  task.
	- One file with . out extension. This file should contain the first 20 lines of your output. If Hadoop splits your output into multiple files, please use the first twenty lines from the first output file (usually called part-00000). You can use the command:

```
hdfs dfs -cat filename | head -20
```
for showing just the first 20 lines of the file. If the whole output has less then 20 lines together, then your \*.out file should contain the whole output.

• Files with your code. This includes all code that you wrote to solve the task. **Do not submit a Word document or a PDF file—only submit a plain text file**. It is not required, but it will make marking easier if the file name with mapper, combiner, reducer code starts with mapper, combiner and reducer respectively. You can see an example below:

```
submissionFolder/
-- task1/
   -- run.sh
   -- output.out
   -- mapper.py
   -- mapper2.py
   -- reducer.py
```
-- reducer2.py -- combiner.py -- combiner2.py -- task2/ -- run.sh -- output.out ...

This is an artificial example, it does not mean that you need to code in python or that you need two MAPREDUCE jobs with combiners to solve the first task.

Once you have prepared your submission directory with the specified structure, please run

/afs/inf.ed.ac.uk/group/teaching/exc/submit-assignment1.sh path/to/submission folder

This will give you friendly warnings to help you spot if a folder (e.g. task8) or a file is missing. You will be asked whether you want to submit your submission directory (regardless of whether any warnings were given).

# **3 Extension Policy**

As announced in the first lecture, the cluster is estimated to be offline Sunday 22 October 2017 from 8 am to noon. This is after the deadline and therefore only impacts people with extensions or taking at least 10% off under the lateness policy. We will measure downtime and add it to the cutoff time. For example, if the downtime is in fact four hours, then the cutoff time will move from 16:00 to 20:00 starting Sunday 22 October.

We follow the standard school policy on deadlines: [http://web.inf.ed.ac.uk/infweb/student-servic](http://web.inf.ed.ac.uk/infweb/student-services/ito/admin/coursework-projects/late-coursework-extension-requests)es/ [ito/admin/coursework-projects/late-coursework-extension-requests](http://web.inf.ed.ac.uk/infweb/student-services/ito/admin/coursework-projects/late-coursework-extension-requests)

Normally, extensions from the ITO waive part of the penalty but not the 7-day cap. For example, suppose the ITO grants a 5 calendar day extension. Day 5 at 16:00 has no penalty, day 6 at 16:00 has a 5% penalty, day 7 at 16:00 has a 10% penalty, and anything beyond that still carries a 100% penalty. If the ITO intends to waive the 7-day cap, they will explicitly say so.

We start marking at the deadline and only mark once. If you are submitting on time, you can submit as many times as you want and the last one will be marked. If you are submitting late, you may only submit once in total (which implies that you should not submit before the deadline) or run the risk that we will mark an old version then penalize for the last submission time.